# Escalade de privilège dans une carte à puce Java Card

Guillaume Bouffard<sup>1</sup> et Jean-Louis Lanet<sup>2</sup>

<sup>1</sup> Équipe Smart Secure Devices (SSD) – XLIM UMR 7252/Université de Limoges 123 avenue Albert Thomas, 87060 Limoges, France guillaume.bouffard@unilim.fr <sup>2</sup> Université de Limoges 123 avenue Albert Thomas, 87060 Limoges, France jean-louis.lanet@unilim.fr

Résumé La carte à puce est aujourd'hui considérée comme étant un système sécurisé. Toutefois, il est possible, via certains types d'attaques, d'obtenir de l'information. Dans cet article, nous présentons comment ces informations ont permis de découvrir l'implémentation utilisée par une carte à puce pour appeler du code natif depuis le monde Java Card. Une fois ce mécanisme appréhendé, nous l'avons exploité pour exécuter notre propre code natif. Ce code, exécuté avec les droits du système d'exploitation, nous a permis de lire la mémoire ROM et ainsi obtenir tous les secrets de la carte attaquée. Une évaluation de cette attaque sur des cartes de modèles différents est présentée en conclusion.

Mots-clés: Java Card, Rétroconception, Système d'exploitation, Bac à sable, Attaque logique

# 1 Introduction

Quotidiennement, nous utilisons tous des cartes à puce pour payer, voyager, téléphoner. . . La carte à puce a su conquérir de nombreux marchés. Une des raisons de son succès vient du fait qu'elle est considérée comme un ordinateur sécurisé à bas coût. Ce système doit en effet garder secret tout son contenu (codes et données) et réaliser des traitements sans rien dévoiler. De par la sensibilité des applications présentes dans les cartes à puce, elles sont une cible privilégiée des attaquants. Leur objectif est alors d'obtenir le plus d'informations possible sur le fonctionnement de la carte.

Dans une carte à puce, le bien le plus important est le contenu de la zone ROM. Cette partie contient le code du système d'exploitation, les APIs et les applets Java Card sensibles. Le système d'exploitation contrôle chaque accès à cette zone afin d'empêcher un utilisateur malveillant

d'obtenir des biens de la carte. Actuellement, les meilleures attaques permettent d'obtenir seulement le contenu des fragments RAM et EEPROM.

Dans cet article, nous allons décrire comment sortir du bac à sable Java Card afin d'accéder à la zone ROM. Afin de mieux comprendre cette attaque, nous allons tout d'abord présenter la technologie Java Card dans la section 2. Ensuite, dans la section 3, nous allons décrire comment, au travers d'une attaque, il est possible d'obtenir un instantané de la mémoire d'une carte à puce. Après une analyse d'un plan mémoire dans la section 4, nous allons présenter une nouvelle attaque, section 5, permettant d'exécuter du code natif malicieux. Avant de conclure cet article, nous évaluerons notre attaque sur différentes cartes provenant de fournisseurs distincts dans la section 6.

# 2 La Technologie Java Card

Java Card est le portage de la technologie Java pour des systèmes embarquant très peu de ressources comme les cartes à puce. Cette technologie est basée sur les éléments de sécurité de Java et garde la simplicité de développement offert par ce langage. De plus, l'interopérabilité des applications Java Card est assurée par Oracle au travers de la spécification Java Card 3 édition classique [11].

### 2.1 Java

Java tire sa force de son architecture qui offre une interopérabilité fonctionnelle de la plate-forme d'exécution. La spécification de la technologie Java [10] assure que, peu importe l'implémentation de la Machine Virtuelle Java (MVJ), l'application exécutée aura toujours le même comportement. La figure 1 présente son modèle de fonctionnement.

Comme nous pouvons le voir dans cette figure, la MVJ est divisée en trois parties :

- l'environnement d'exécution Java,
- les bibliothèques Java,
- la Java Native Interface (JNI).
- L'environnement d'exécution Java : cet élément contient l'interpréteur de bytecode Java et les éléments de sécurité. Dynamiquement,

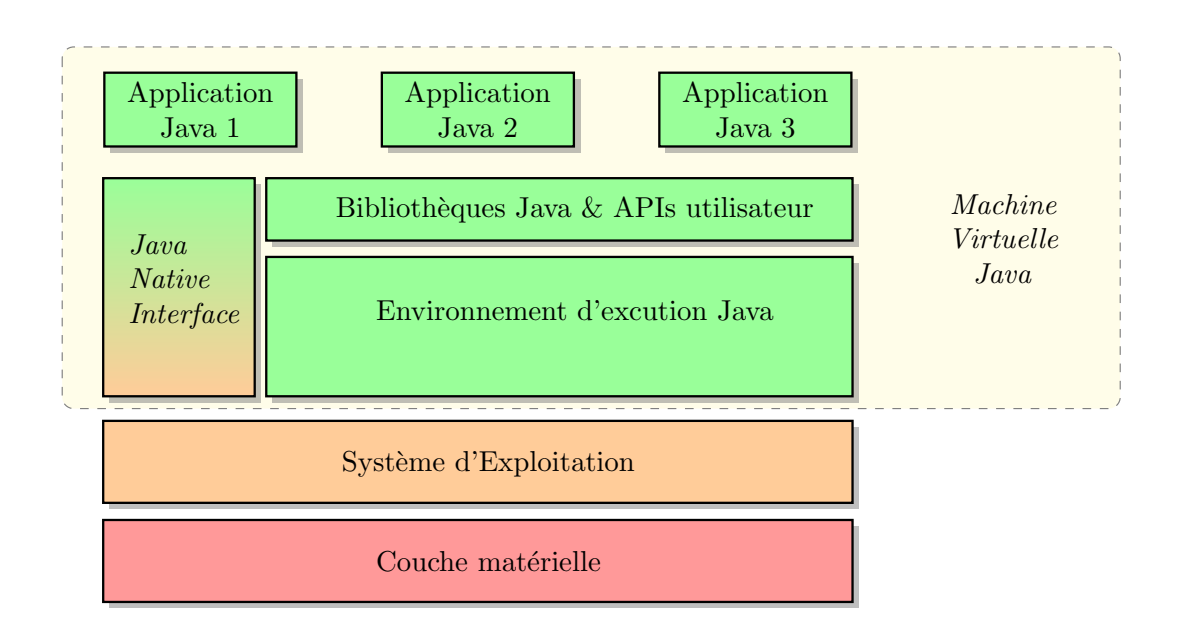

Figure 1. Modèle de fonctionnement Java.

chaque fichier de classe Java chargé est sémantiquement et structurellement vérifié par le chargeur de classes. Un fichier Java incorrect ne sera donc pas chargé.

Durant l'exécution, la plate-forme Java s'assure, via le contrôleur d'accès, que la requête sur chaque ressource est autorisée. Si ce n'est pas le cas, une exception est levée. Enfin, l'environnement d'exécution embarque un dernier élément de sécurité qui est le gestionnaire de sécurité. Ce composant joue le rôle de gardien entre le cœur de l'API Java et le système d'exploitation. Il a la responsabilité d'autoriser ou non l'accès aux ressources de l'hôte.

- Les bibliothèques Java : cette partie est composée de toutes les classes Java nécessaires au bon fonctionnement des applications exécutées. En plus de l'API standard spécifiée par Oracle et des diverses bibliothèques propriétaires fournies avec la MVJ, l'utilisateur peut en inclure d'autres suivant ses besoins. Il est laissé au choix de l'environnement d'exécution de vérifier la conformité de ces classes Java aux règles de sécurité Java.
- *Java Native Interface* (JNI) : durant l'exécution d'une application Java, il peut être nécessaire d'invoquer des fonctions (généralement natives) fournies par le système. Intégrée nativement dans l'environnement de développement Java, cette interface permet à l'application

d'appeler et d'être appelée par des éléments extérieurs.

Dans le monde Java, une méthode est invoquée via un appel à une instruction de type invoke suivie de la référence de la méthode demandée. Une méthode Java est composée d'un en-tête, correspondant à la structure method\_info, et d'un tableau d'octets correspondant à l'ensemble de ses instructions. La référence d'une méthode correspond à son en-tête. L'entête est composé de son nom, de la description complète de la méthode (nom du paquetage, nom de la classe, ses champs. . .) et du type de la méthode, défini par le champ access\_flags, de taille 2 octets. Cette structure est expliquée dans le listing 1.

```
method_info {
 // Masque indiquant le type d'accès et les propriétés de la
 // mé thode .
 u2 access_flags;
 // Index vers le nom de la mé thode .
 u2 name_index;
 // Index vers la description de la mé thode .
 u2 descriptor_index;
 // Nombre d'attributs de la mé thode .
 u2 attributes_count;
 // Liste des attributs de la mé thode .
 attribute_info attributes [ attributes_count ];
}
```
Listing 1. En-tête d'une méthode Java.

Les valeurs possibles du champ access\_flags sont décrites dans la table 1. Si access\_flag contient la valeur ACC\_NATIVE, le contenu de cette méthode sera donc une méthode native.

Si une méthode native est invoquée, une résolution par nom est faite par la MVJ. La spécification JNI [9] décrit une résolution au travers d'une table d'indirection.

En rapport avec le nom de la fonction demandée, la MVJ va parcourir la table des fonctions JNI contenant la liste des méthodes natives que l'application en cours d'exécution peut invoquer. Dès que la méthode appelée est trouvée, la MVJ va sortir du monde Java pour exécuter la partie de programme natif. Une fois ce fragment de code exécuté, la MVJ rend la main au programme Java qui poursuivra son exécution<sup>3</sup>.

<sup>3.</sup> Il est à la charge de la partie native de faire en sorte que son état de retour soit utilisable par l'application Java.

| Nom du champ            |        | Valeur Interprétation                                                                                                    |
|-------------------------|--------|----------------------------------------------------------------------------------------------------|
| ACC_PUBLIC              | 0x0001 | Méthode publique : accessible à l'extérieur du paquetage.                                                                                                    |
| ACC_PRIVATE             | 0x0002 | Méthode privée : accessible seulement à l'intérieur de la                                                                                                    |
|                         |        | classe.                                                                                                    |
| ACC_PROTECTED           |        | 0x0004 Méthode protégée : accessible au travers des sous-classes.                                                                                                    |
| ACC_STATIC              | 0x0008 | Méthode statique.                                                                                                    |
| ACC_FINAL               | 0x0010 | Méthode final; ne doit pas être surchargée.                                                                                                    |
| ACC_SYNCHRONIZED 0x0020 |        | Méthode synchronisée.                                                                                                    |
| ACC_BRIDGE              | 0x0040 | Méthode <i>bridge</i> , générée uniquement par le compilateur.                                                                                                    |
| ACC_VARARGS             | 0x0080 | Méthode avec un nombre d'argument variable.                                                                                                    |
| ACC_NATIVE              | 0x0100 | Méthode native : implémentée dans un langage autre que                                                                                                    |
|                         |        | Java.                                                                                                    |
| ACC_ABSTRACT            | 0x0400 | Méthode abstraite : aucune implémentation n'est fourni.                                                                                                    |
| ACC_STRICT              | 0x0800 | Méthode déclarée comme strictfp.                                                                                                    |
|                         |        | Méthode déclarée comme synthetic; la méthode n'est                                                                                                    |
| ACC_SYNTHETIC           | 0x1000 | pas présente dans le code source, mais a été créée par le                                                                                                    |
|                         |        | compilateur.                                                                                                    |
|                         |        | 1101<br>$\mathbf{m}$ , $\mathbf{r}$ , $\mathbf{r}$ , $\mathbf{r}$ , $\mathbf{r}$ , $\mathbf{r}$ , $\mathbf{r}$ , $\mathbf{r}$ , $\mathbf{r}$ , $\mathbf{r}$ , $\mathbf{r}$ , $\mathbf{r}$ , $\mathbf{r}$ , $\mathbf{r}$ , $\mathbf{r}$ , $\mathbf{r}$ , $\mathbf{r}$ , $\mathbf{r}$ , $\mathbf{r}$ , $\mathbf{r}$ , $\$<br>$27 -$ |

TABLE 1. Description du champ access\_flag [10].

### 2.2 Java Card

La plate-forme Java Card est un environnent multi-applicatif où les données critiques d'un applet doivent être protégées contre les accès malveillants provenant d'autres applications. Afin de protéger les applets entre eux, la technologie Java classique utilise la vérification de type, le chargeur de classes et le gestionnaire de sécurité pour créer un espace privé pour chaque applet. Dû aux fortes contraintes des cartes à puce, embarquer ces éléments de sécurité est très difficile. La solution adoptée est d'extraire la vérification hors de la carte. Dans la carte, le chargeur de classes et le gestionnaire de sécurité sont remplacés par le pare-feu Java Card.

Le modèle de sécurité Java Card repose donc sur deux parties : l'une déportée et l'autre embarquée dans la carte. Hors de la carte (figure 2(a)), les fichiers Class Java doivent être convertis en un format de fichier (le format Cap) optimisé pour les périphériques avec très peu de ressources comme la carte à puce. Durant cette phase de conversion, le programme doit respecter les règles du langage Java. Ceci est vérifié par le vérifieur de bytecode. Le fichier de sortie peut être signé pour garantir sa provenance et son intégrité.

Pour des raisons de sécurité, la possibilité de télécharger du code dans la carte est contrôlée par un protocole définit par GlobalPlatform [5]. Ce protocole s'assure que le propriétaire du programme a les droits nécessaires.

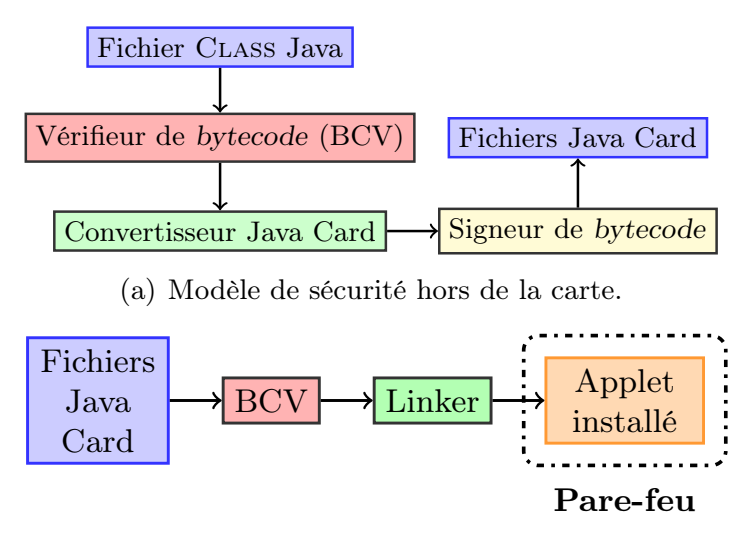

(b) Modèle de sécurité embarqué dans la carte.

Figure 2. Modèle de sécurité Java Card.

Une fois l'applet installé, le pare-feu Java Card ségrègue chaque applet installé dans la carte (figure 2(b)).

### 3 Extraction d'un plan mémoire Java Card

L'un des principaux biens protégés par une carte à puce est le contenu de sa mémoire, contenant les clefs cryptographiques, le code des applications. . . Découvrir une vulnérabilité dans une application permet d'obtenir des informations sur le code et/ou les données contenues dans la plate-forme attaquée.

Pour arriver à ses fins, il existe trois approches : les attaques physiques, les attaques logiques et les attaques combinées qui mêlent les attaques physiques aux attaques logiques. Dans cet article, nous nous concentrerons sur les attaques logiques et combinées.

### 3.1 Les Attaques Logiques

- Exploitation de la spécification : Hubbers et al.  $[7]$  ont présenté différents moyens de réaliser une confusion de type. Une manipulation du fichier Cap après la phase de conversion permet d'outrepasser le vérifieur de bytecode et l'injection d'une faute permet d'abuser d'un potentiel vérifieur embarqué.

Dans le cas où on ne peut outrepasser le vérifieur de bytecode, les auteurs ont proposé un moyen d'abuser du mécanisme de transaction tout en gardant une application correcte pour le vérifieur de bytecode. Le mécanisme de transaction permet de réaliser des opérations atomiques dans la carte. D'après la spécification [11], l'annulation d'une transaction désalloue chaque objet créé durant la transaction et chaque référence réinitialisée doit avoir la valeur null. Cependant, les auteurs ont découvert des cas où la carte conserve la référence des objets créés lorsqu'une transaction est annulée. Cette référence non nulle est associée à un élément sur le tas qui n'existe plus. Lors des prochaines allocations sur le tas, un objet de type différent est alloué au même endroit sur le tas. Il existe alors deux pointeurs, de type différent, associés à cet élément.

Les auteurs ont également mis en avant qu'il est possible d'abuser du mécanisme de partage. Cette attaque n'est actuellement plus possible sur les cartes récentes.

- Absence de vérification dans la carte : Lors de SSTIC 2009, Iguchi-Cartigny et al. [8] ont décrit un moyen de contourner le pare-feu Java Card. D'après la spécification [11], le pare-feu ne contrôle pas l'utilisation des opérations sur les valeurs statiques. Pour interagir avec les éléments statiques, la spécification Java Card [11] définit trois instructions : getstatic, putstatic et invokestatic. Dans un fichier Cap malveillant, c'est-à-dire modifié avant d'être chargé sur une carte, le paramètre de l'instruction invokestatic est changé afin de rediriger le flux d'exécution dans un autre applet. De plus, grâce à l'instruction getstatic, les auteurs ont réussi à lire les mémoires RAM et EEPROM d'un certain nombre de cartes à puce. L'instruction putstatic, quant à elle, permet d'écrire en mémoire.

Une autre partie attaquée dans la carte est la valeur de l'adresse de retour d'une fonction. D'après la spécification de la MVJ [10], l'adresse de l'appelant (ou adresse de retour) d'une méthode est stockée dans l'en-tête de la frame courante. La spécification Java Card [11] ne définit rien à ce sujet. Toute cette partie est donc laissée au choix du développeur de la Machine Virtuelle Java Card (MVJC). Bouffard et al. [2] ont découvert que, comme la MVJ, cette adresse est stockée dans l'en-tête de la frame courante. Dans la frame d'une méthode Java Card, l'en-tête se situe entre la pile des variables locales et la pile des éléments. Au travers d'un buffer overflow, les auteurs ont montré comment modifier l'adresse de retour afin

d'exécuter le contenu d'un tableau. Récemment, Faugeron [4] a expliqué une attaque similaire grâce à un buffer underflow.

Hamadouche et al. [6] ont introduit les attaques sur le linker Java Card. Pour cela, ils ont proposé un moyen efficace d'obtenir les références internes de chaque élément de l'API. Pour y arriver, les auteurs chargent dans la carte un applet contenant des éléments considérés comme des symboles mais n'étant pas précédés par une instruction nécessitant des paramètres à résoudre. À cause de ses ressources limitées, le linker embarqué ne vérifie pas le type d'instruction qui précède le symbole à résoudre et, si la valeur à résoudre est valide, il le résout. Grâce à ça, les auteurs sont capables de récupérer les références internes de chaque fonction proposée par l'API embarquée dans la carte. Avec ces adresses, l'attaquant peut développer des shellcodes complexes exécutables sur le modèle de carte attaquée. Razafindralambo et al. [13] sont allés plus loin dans cette attaque en faisant muter un code structurellement correct en un applet malveillant en abusant du linker Java Card embarqué.

Bouffard et al. [3] ont montré qu'il était possible d'abuser du convertisseur Java Card pour lier un applet avec une librairie malveillante. Les auteurs se sont focalisés sur la phase de traduction des fichiers Class en fichier Cap. Durant cette étape, le convertisseur Java Card va chercher, pour chaque élément nommé du fichier Class, le lien permettant de traduire le nom (formé à partir d'une chaîne de caractères encodée en UTF-8) vers le symbole utilisé par la carte. Le convertisseur Java Card ne recherche que la première occurrence donnant le lien entre un nom et son symbole. Les auteurs ont montré qu'en incluant un mauvais lien vers une librairie malveillante ayant un comportement similaire à l'original, en apparence. Le convertisseur Java Card utilisera ce lien si c'est le premier trouvé. Cette attaque se rapproche d'une attaque de type Man in the middle.

### 3.2 Les Attaques Combinées

De nos jours, grâce à l'augmentation des ressources embarquées, il est devenu très difficile d'installer un applet mal formé dans une Java Card. En effet, les cartes récentes embarquent un vérifieur de bytecode qui vérifie statiquement l'application installée. Pour outrepasser cela et exécuter des programmes mal formés, les scientifiques expliquent [1,2,12] qu'une faute injectée peut dynamiquement modifier une application correctement installée et ainsi réaliser les attaques logiques précédemment citées.

# 4 Analyse d'un plan mémoire Java Card

Grâce aux attaques présentées dans la section 3, nous avons réussi à obtenir un instantané d'une partie du plan mémoire d'une carte à puce Java Card. Ce plan mémoire est composé de la RAM et de l'EEPROM. Le modèle de virtualisation empêche la MVJC d'accéder à la ROM par un chemin non autorisé. Il n'est pas possible que la zone ROM (contenant le système d'exploitation, l'API et les applets Java Card critiques) soit lue sans l'autorisation du système d'exploitation. L'attaque permettant d'obtenir cet instantané du plan mémoire a nécessité la connaissance des clefs de chargement et l'installation d'un applet mal formé. Depuis cet applet malveillant, la mémoire est lue par fragment de 255 octets <sup>4</sup> . Chaque octet lu a été stocké dans le tampon APDU. Ce tampon est ensuite envoyé au lecteur.

Actuellement, le reverse d'un plan mémoire d'une carte à puce est réalisé manuellement. C'est un travail long, difficile et fastidieux souvent source d'erreurs. Pour automatiser le reverse de la mémoire d'une Java Card, nous avons développé un outil, nommé Java Card DisAssembler (JCDA).

Dans cette section, nous étudions une carte de développement embarquant une Machine Virtuelle Java Card 2.1, Visa Open Platform (OP) 2.0 et un processeur 8 bits. La carte cible contient un CPU cadencé à 5MHz avec 32ko de ROM, 32ko d'EEPROM et 2ko de RAM. De plus, nous connaissons les clefs de chargement de cette carte. La MVJC est stockée en zone ROM et est conforme à la spécification [11]. Le plan mémoire de la carte analysée est décrit dans la figure 3.

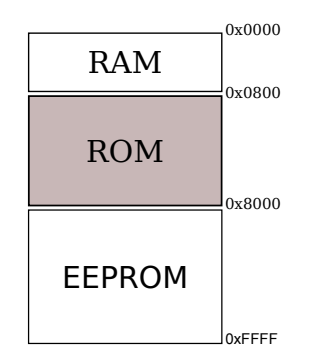

FIGURE 3. Organisation de la mémoire sur la carte analysée.

<sup>4.</sup> Cette fenêtre est de la même taille que celle du tampon APDU.

#### 4.1 Stockage d'un applet Java Card dans une carte à puce

Le fichier C<sub>AP</sub> est basé sur la notion de composants interdépendants. Il est spécifié dans [11] et il est constitué de onze composants standards : Header, Directory, Import, Applet, Class, Method, Static Field, Export, Constant Pool, Reference Location et Descriptor. De plus, certaines MVJC peuvent supporter des composants personnalisés. Lors de la phase d'installation, chaque composant nécessaire est stocké dans la mémoire de la carte. Comme expliqué par [8], sur la carte étudiée, une application installée peut être structurée comme dans la figure 4.

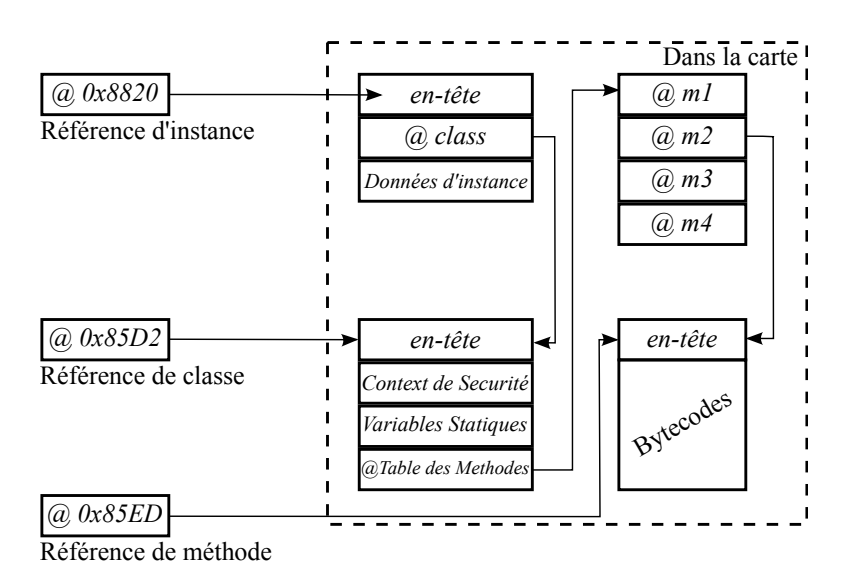

Figure 4. Représentation d'un applet installé dans la mémoire d'une Java Card.

#### 4.2 Découverte d'un comportement non spécifié

Durant l'analyse de chaque applet installé dans la mémoire de la carte, nous avons découvert une méthode qui appelle un élément non standard à l'adresse 0xDBE6. Cette méthode est présentée dans le listing 2.

```
0 x DBE6: 01 // flags: 0 max\_stack: 10xDBE8: 00 // nargs: 0 max_locals: 0
0 xDBE9 : 8D DB C7 invokestatic DB C7
0 xDBEC : 67 08 ifnonnull 08
0xDBEE: 11 6F 00 sspush 6F 00
0xDBF0: 8D 6F 05 invokestatic 6F 05 // ISOException.throwIt (0x6F00);
0xDBF3: 7A return
```
Listing 2. Méthode appelant une fonction non standard.

À l'adresse 0xDBE9, l'instruction invokestatic référence une méthode dans la zone EEPROM située à l'adresse 0xDBC7. À cette adresse, plusieurs méthodes non standards ont été trouvées, comme présenté dans la table 2.

|                    |  |       | 0xDBC4 21 01 32 0xE684 21 00 40  |  |  |
|--------------------|--|-------|----------------------------------|--|--|
|                    |  |       | 0xDBC7 24 00 33  0xE687 21 00 41 |  |  |
|                    |  |       | 0xDBCA 24 00 34 0xE68A 21 00 42  |  |  |
|                    |  |       | 0xDBEA 22 01 35 0xE024 22 00 43  |  |  |
|                    |  |       | 0xDBF9 22 00 36 0xE69C 21 02 44  |  |  |
|                    |  |       | 0xDF7D 21 02 37  0xE69F 21 03 45 |  |  |
|                    |  |       | 0xE66C24 01 3810xE6A222 01 46    |  |  |
|                    |  |       | 0xE66F24 00 3910xF25124 01 47    |  |  |
|                    |  |       | 0xE67221 00 3All0x96BC23 00 48   |  |  |
|                    |  |       | 0xE675 24 00 3B 0xF32D 22 01 49  |  |  |
|                    |  |       | 0xE678 24 00 3C 0xF330 22 02 4A  |  |  |
|                    |  |       | 0xE67B22 00 3D10xF7B524 02 4B    |  |  |
| $0xE67E$  24 04 3E |  |       |                                  |  |  |
| 0xE681 21          |  | 00 3F |                                  |  |  |

Table 2. Table des méthodes non standards.

La spécification de MVJC définit une méthode comme une structure ayant un en-tête de type method\_header\_info, décrit dans le listing 3, et son bytecode.

```
method_header_info {
  u1 bitfield {
    bit [4] flags // modificateurs de la mé thode
    bit [4] max_stack // nombre maximum de mots né cessaires ,
                      // sur la piles des opé randes , à l'exé cution
                      // de la mé thode
  }
  u1 bitfield {
    bit [4] nargs // nombre de paramètres de la méthode
    bit [4] max_locals // nombre de variables locales
                        // dé clar ées par la mé thode
  }
}
```
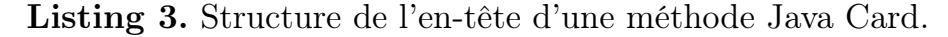

Pour le champ flag, trois valeurs sont possibles :

- 0x0 : dans le cas d'une méthode normale ;
- 0x8 (ACC\_EXTENDED) : la méthode courante est une méthode étendue ;
- 0x4 (ACC\_ABSTRACT) : la méthode courante est une méthode abstraite ;

– Toutes les autres valeurs sont réservées pour de futures implémentations.

Chaque méthode listée dans la Table 2 est constituée d'une valeur de flag non standard (0x2). De plus, le bytecode associé ne peut pas correspondre au code d'une fonction. Il est trop court pour cela.

De plus, grâce au JCDA, nous avons découvert une table contenant une suite d'adresses, donnée dans la table 3. Nous supposons que toutes les valeurs sont des adresses qui référencent un élément dans la zone ROM (la valeur est inférieure 0x8000) excepté une adresse colorée en gris (0xFF5C).

|                                                              | 0x0 |  | 0x2 | 0x4 | 0x6                                       | 0x8 | 0xA |  | 0xC | 0xE   |
|--------------------------------------------------------------|-----|--|-----|-----|-------------------------------------------|-----|-----|--|-----|-------|
| 0x008060                                                     |     |  |     |     |                                           |     |     |  |     | 58 00 |
| $0x008070$ 7E 84 6A DC 6A ED 6A FE 18 00 7F 08 7F 29 7F 02   |     |  |     |     |                                           |     |     |  |     |       |
| $0x0080807F$ 24 7E FC 5E 79 47 AD 67 32 6B 85 49 DD 68 BD    |     |  |     |     |                                           |     |     |  |     |       |
| $0x00809015F$ 9F15D C9163 1D146 3815E A517E 0110F EB169 15   |     |  |     |     |                                           |     |     |  |     |       |
| $0x0080A0 6C$ 22 68 A7 5F EF 6B OF 6B 20 6B 31 6B 42 6B 53   |     |  |     |     |                                           |     |     |  |     |       |
| $0x0080B07E$ F0.38 BE62 D9.57 67.68 64.4E A3.55 DATE 31      |     |  |     |     |                                           |     |     |  |     |       |
| 0x0080C0 7F 46 52 08 37 8F FF 5C 65 15 5C E5 7E F6 67 C7     |     |  |     |     |                                           |     |     |  |     |       |
| $0x0080D07F$ 1A 63 A 0 67 32 49 DD 7E A 2 61 E 4 64 1F 67 AF |     |  |     |     |                                           |     |     |  |     |       |
| 000080E0137 FB169 2A167 3217 FB17E 7A148 7C116 8617D E9      |     |  |     |     |                                           |     |     |  |     |       |
| $0x0080F07F$ 35 7E EA 7F 1F 5A EA 2A AC 7D 9C 7E E4 7D 8F    |     |  |     |     |                                           |     |     |  |     |       |
| 0x008100 61E4                                                |     |  |     |     | 67 F7 27 97 64 D9 60 00 00 90 00 9E 00 00 |     |     |  |     |       |

Table 3. Liste d'adresses dans la zone EEPROM.

Pour confirmer notre hypothèse, nous avons vérifié ce qui est contenu à l'adresse 0xFF5C afin de comprendre la signification de cette table. Comme nous pouvons l'observer dans le listing 7 (annexe A), le fragment de code listé est une méthode composée d'instructions compilées en assembleur 8051. Ce langage correspond au langage bas niveau de la plate-forme analysée.

### 4.3 JNI et Java Card : la table d'indirection

La spécification Java Card [11] ne définit pas d'interface JNI. Il est toutefois probable que cela existe. En effet, la partie cryptographique est exécutée via des fonctions nécessitant une partie native et sont généralement exécutées sur un co-processeur cryptographique.

Pour exécuter des fonctions natives, la MVJC doit utiliser une table d'indirection. Ce type de table est utilisé pour passer du monde Java Card au monde natif. Supposons avoir une instruction de type invokestatic qui appelle une méthode native, la méthode appelé aura une valeur de flag égale à 0x2. Cette méthode non standard référence un élément dans la table d'indirection permettant d'obtenir l'adresse de la méthode native associée. Nous avons, dans cette implémentation de la MVJC, un fonctionnement proche des JNI. Cette procédure est décrite dans la figure 5.

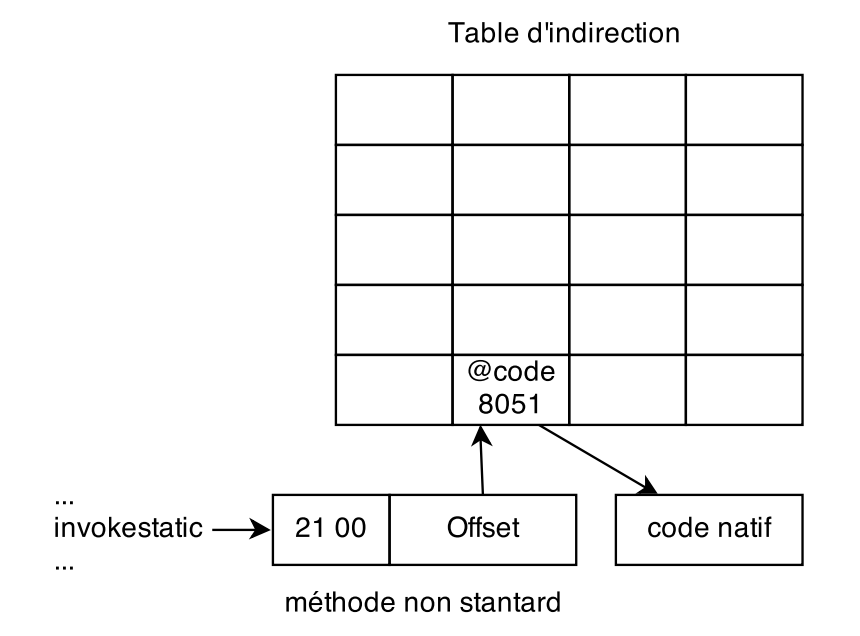

Figure 5. Utilisation d'une table d'indirection.

# 5 EMAN3 : tous les chemins mènent à la ROM

À présent que nous savons comment fonctionne le mécanisme de JNI sur Java Card, voyons comment nous pouvons l'exploiter pour exécuter notre code natif.

Comme décrit dans la figure 5, l'implémentation propriétaire de la MVJC (une méthode avec une valeur de flag égale à 0x2) contient un offset de la table d'indirection.

Chaque élément dans la table d'indirection (table 3) référence une fonction native. Pour corrompre le mécanisme de redirection, nous allons

rajouter un nouvel élément dans la table d'indirection contenant l'adresse de notre shellcode natif. En appelant ce nouvel élément au travers d'une méthode contenant un flag à la valeur 0x2, il nous sera alors possible d'exécuter du code natif. L'objectif ici est d'accéder aux données stockées en zone ROM, accessibles uniquement par le système d'exploitation.

Pour accéder à la zone ROM, nous allons diviser la modification en trois étapes. Tout d'abord, nous allons créer une fonction, nommée callNative(), contenant une valeur de flag à 0x2. Cette méthode contient un seul octet correspondant à l'offset de l'adresse de notre shellcode dans la table d'indirection. Cette méthode est présentée dans le listing 4.

```
callNative () {
0 x 21 // flags: 2 max\_stack : 10x00 // nargs: 0 max_locals: 0
YY // Offset contenant l'adresse du shellcode dans la table
     // d' indirection
}
```
Listing 4. Notre méthode Java frauduleuse.

Ensuite, nous créons un tableau, nommé native\_shellcode, qui contient notre shellcode développé en assembleur 8051.

Pour mettre à jour la table d'indirection, il nous faut l'adresse du tableau native\_shellcode. Pour la découvrir, nous allons utiliser une confusion de type [8] comme celle décrite dans le listing 5.

```
short giveObjectAddress ( Object object ) {
0 \times 01 // flags: 0 max_stack : 1
0 x 10 // nargs: 1 max_locals: 0
0x19 aload 1
0x78 sreturn
}
```
# Listing 5. Confusion de type simple.

Dans cet exemple, la référence de l'objet object donnée en paramètre est poussée en haut de la pile des éléments via l'instruction aload\_1. L'instruction sreturn retourne, quant à elle, le dernier entier court poussé sur la pile. Sur la carte analysée, les références sont encodées sur un entier court (de type short). Pour un object donné, la fonction giveObjectAddress() convertit la référence de cet objet en une valeur numérique correspondant à so adresse. En utilisant cette fonction, nous pouvons obtenir l'adresse de notre tableau native\_shellcode.

Enfin, pour exécuter notre shellcode, nous devons mettre à jour la table d'indirection avec l'adresse du contenu du tableau native\_shellcode. Avec la connaissance de son adresse, via la fonction giveObjectAddress(), nous rajoutons, à la fin de la table (adresse 0x810E de la table 3), l'adresse de notre shellcode. L'offset de la fonction callNative() doit, en effet, référencer l'élément rajouté dans la table d'indirection. Dans notre cas, cet offset sera égal à 0x50.

Pour lire le contenu de la zone ROM, nous initialisons notre tableau native\_shellcode par le shellcode listé dans le listing 8 (Annexe B) et nous exécutons la fonction callNative(). En indiquant l'adresse de début de la zone à lire, le shellcode natif lit chaque octet présent et l'écrit dans le tampon APDU. Grâce à ça, nous avons réalisé une escalade de privilège en exécutant du code natif hors du bac à sable Java Card ce qui nous offre un accès complet à tous les secrets de la carte analysée.

### 6 Évaluation de notre attaque : un exploit générique ?

Nous avons évalué notre attaque sur différents modèles de cartes provenant de différents encarteurs. Les cartes évaluées sont toutes disponibles publiquement via internet. Nous avons évalué sept cartes de trois fournisseurs (a, b et c) distincts. Nous identifierons les cartes en utilisant une référence à l'un des fournisseurs associée à la version de la spécification utilisée. Nous supposons que chacune des cartes évaluées supporte l'exécution de méthodes natives au travers de la MVJC. La liste des cartes est présentée dans la table 4.

|         |       |       | Référence Java Card GlobalPlatform Caractéristiques |
|---------|-------|-------|-----------------------------------------------------|
| $a-21a$ | 2.1.1 | 2.0.1 |                                                     |
| $a-22b$ | 2.2   | 2.1   | 72kB EEPROM                                         |
| $b-22a$ | 2.2.1 | 2.1.1 | 36kB EEPROM, RSA                                    |
| $b-22b$ | 2.2.2 | 2.1.1 | 72kB EEPROM, RSA                                    |
| $b-21c$ | 2.1.1 | 2.1.2 | 16kB EEPROM, RSA                                    |
| $c-21a$ | 2.1   | 2.0.1 | 32KB EEPROM, RSA                                    |
| $c-22b$ | 2.2.1 | 2.1.1 | 16kB EEPROM                                         |

Table 4. Définition des cartes utilisées dans cette étude.

Dans chaque carte, nous avons chargé un fichier CAP contenant la méthode listée dans le listing 6. Cette méthode contient un flag égal 0x2. Le code de cette méthode contient un octet. Dans l'hypothèse où se

code est interprété comme un offset vers la table d'indirection, la première méthode native sera appelée.

```
callNative () {
  21 // flags: 2 max_stack : 1
  01 // nargs: 0 max_locals: 1
  // Offset correspondant à un élé ment dans la indirection table
  00 NOP // Cette instruction ne fait rien (Do Nothing)
}
```
Listing 6. Méthode appelant une fonction native utilisée pour l'évaluation de l'attaque EMAN3.

La méthode contenue dans le listing 6 est exécutée sur toutes les cartes évaluées. Le retour de chaque carte est présenté dans la table 5.

|           | Référence Valeur de retour           |
|-----------|--------------------------------------|
| $a - 21a$ | Code de retour : 0x6F00              |
| $a-22b$   | Erreur PCSC : SCARD_E_NOT_TRANSACTED |
| b-22a     | Code de retour : 0x9000              |
| $b-22b$   | Code de retour : 0x9000              |
| $b-21c$   | Code de retour : 0x6F00              |
| $c-21a$   | Code de retour : 0x6F00              |
| $c - 22b$ | Erreur PCSC : SCARD_E_NOT_TRANSACTED |

Table 5. Valeur de retour de chacune des cartes testées pour l'appel de la méthode native listée dans le listing 6.

Dans cette table, trois valeurs différentes sont retournées :

- La valeur 0x9000 : l'exécution s'est déroulée sans erreur.
- La valeur 0x6F00 : une exception Java non définie à été lancée. Cela est dû à une erreur Java non attrapée.
- Une erreur PCSC. La carte à un comportement anormal durant la connexion avec l'hôte et la communication est stoppée lors de l'exécution d'une commande (SCARD\_E\_NOT\_TRANSACTED).

Dans le cas où une valeur d'erreur est retournée, nous ne pouvons rien en conclure.

Dans la table 5, deux cartes (b-22a et b-22b) retournent le code de retour 0x9000. Arbitrairement, nous avons choisi d'étudier la carte b-22a. Pour compléter notre analyse, nous allons rechercher comment appeler la fonction  $arrayCopy()$ <sup>5</sup>. Cette fonction est fournie par la classe Util appartenant au paquetage javacard.framework et est probablement développée en C. Dans notre application, nous appelons une méthode qui a la même signature que la fonction arrayCopy() où sa valeur de flag est mis à 0x02. Grâce à un script, nous recherchons la valeur de l'offset qui appelle une méthode native correspondant au retour attendu. Après avoir fait varier cet offset de 0x00 à 0xFF, aucun retour correct n'a été découvert.

En investiguant plus, nous avons découvert que sur la carte b-22a, l'offset de la méthode native à appeler est encodé dans l'en-tête de la méthode via l'octet modélisant les champ nargs et max\_locals (cf listing 3). Sur la carte b-22b, nous avons réussi à appeler une méthode native permettant de modifier le cycle de vie de la carte. En appelant la méthode ayant l'offset 0x0F, la carte est passée en mode production <sup>6</sup> sans autorisation particulière. On peut constater ce changement de mode par le modification de l'ATR de la carte. Nous avons ici une preuve que nous sommes capables d'exécuter du code natif. Toutefois, sur cette carte, nous n'avons pas réussi à trouver où est stockée la table d'indirection. Elle est probablement masquée par un xor.

# 7 Conclusion

Dans cet article, nous avons présenté un chemin permettant d'exécuter du code natif dans une carte à puce Java Card. Grâce à une attaque, nous avons obtenu un instantané de la mémoire d'une carte. Au travers d'une étape d'ingénierie inverse, nous avons compris comment du code natif est appelé depuis le monde Java Card. Exploiter ce mécanisme nous a permis d'outrepasser le bac à sable Java, de lire la zone ROM et ainsi d'accéder à tous les codes de la carte à puce.

En évaluant notre travail sur d'autres cartes, nous avons découvert que le mécanisme attaqué est implémenté sur des cartes de fournisseurs et de modèles différents d'une manière sensiblement similaire. En trouvant où est situé la table d'indirection, et en ayant un moyen de la modifier, on pourrait tout à fait y réaliser notre attaque.

<sup>5.</sup> Cette fonction retourne une valeur correspondant à l'offset de début dans le tampon de destination plus la longueur des données copiées.

<sup>6.</sup> Le mode administration est verrouillé. Seuls les applets installés peuvent être utilisés.

# Remerciements

Les auteurs souhaitent remercier Julien Boutet pour sa contribution majeure durant ce travail.

#### Références

- 1. G. Barbu. De la sécurité des plateformes Java Card face aux attaques matérielles. PhD thesis, Telecom ParisTech, September 2012.
- 2. G. Bouffard, J. Iguchi-Cartigny, and J.-L. Lanet. Combined Software and Hardware Attacks on the Java Card Control Flow. In E. Prouff, editor, Smart Card Research and Advanced Applications, volume 7079 of Lecture Notes in Computer Science, pages 283–296. Springer Berlin/Heidelberg, 2011.
- 3. Guillaume Bouffard, Tom Khefif, Jean-Louis Lanet, Ismael Kane, and Sergio Casanova Salvia. Accessing secure information using export file fraudulence. In Bruno Crispo, Ravi S. Sandhu, Nora Cuppens-Boulahia, Mauro Conti, and Jean-Louis Lanet, editors, CRiSIS, pages 1–5. IEEE, 2013.
- 4. E. Faugeron. Manipulating the frame information with an underflow attack. In CARDIS 2013, November 27th-29th 2013.
- 5. GlobalPlatform. Card specification, January 2011.
- 6. S. Hamadouche, G. Bouffard, J.-L. Lanet, B. Dorsemaine, B. Nouhant, A. Magloire, and A. Reygnaud. Subverting Byte Code Linker service to characterize Java Card API. In Seventh Conference on Network and Information Systems Security (SAR-SSI), pages 75–81, May 22rd to 25th 2012.
- 7. E. Hubbers and E. Poll. Transactions and non-atomic API calls in Java Card : specification ambiguity and strange implementation behaviours. Dept. of Computer Science NIII-R0438, Radboud University Nijmegen, 2004.
- 8. J. Iguchi-Cartigny and J.-L. Lanet. Évaluation de l'injection de code malicieux dans une java card. In Symposium sur la Sécurité des Technologies de l'Information et de la Communication, SSTIC, pages 3–19, June 2009.
- 9. S. Liang. The Java TM Native Interface : Programmer's Guide and Specification. Addison-Wesley Professional, 1999.
- 10. T. Lindholm, F. Yellin, G. Bracha, and A. Buckley. The Java Virtual Machine Specification. Addison-Wesley, 2013.
- 11. Oracle. Java card 3 platform, virtual machine specification, classic edition. (Version 3.0.4), September 2011.
- 12. T. Razafindralambo, G. Bouffard, and J.-L. Lanet. A friendly framework for hidding fault enabled virus for Java based smartcard. In N. Cuppens-Boulahia, F. Cuppens, and J. Garcia-Alfaro, editors, Data and Applications Security and Privacy XXVI, volume 7371 of Lecture Notes in Computer Science, pages 122–128. Springer Berlin/Heidelberg, 2012.
- 13. T. Razafindralambo, G. Bouffard, B. N Thampi, and J.-L. Lanet. A Dynamic Syntax Interpretation for Java Based Smart Card to Mitigate Logical Attacks. In S. M. Thampi, A. Y. Zomaya, T. Strufe, J. M. Alcaraz Calero, and T. Thomas, editors, SNDS, volume 335 of Communications in Computer and Information Science, pages 185–194, Trivandrum, India, 2012. Springer.

### A Code natif découvert dans la zone EEPROM

```
FF5C lcall code_5A46
FF5F jnc code_FF9A
FF61 clr C
FF62 mov A, RAM_3F
FF64 subb A, #0 x80
FF66 inc code_FF76
FF68 mov R7, RAM_40
FF6A mov R6, RAM_3F
FF6C mov R4, RAM_76
FF6E mov R5, RAM_77
FF70 mov R3, RAM_44
FF72 lcall code_3F6B
FF75 ret
FF76 code_FF76: ; CODE XREF: code:0000↑FF66j<br>FF76 setb RAM_20.0
      setb RAM_20.0
FF78 jnb RAM_20.2, code_FF8B
FF7B clr A
FF7C mov R7, A
FF7D lcall code_6C04
FF80 mov RAM_45 , R6
FF82 mov RAM_46, R7
FF84 mov R7, #0 x 45 ; 'E'
FF86 lcall code_3CE3
FF89 mov RAM_20.0 , C
FF8B code_FF8B: ; CODE XREF: code:0000↑FF78j<br>FF8B mov R7, RAM_40
      mov R7, RAM_40
FF8D mov R6, RAM_3F
FF8F mov R4, RAM_76
FF91 mov R5, RAM_77
FF93 mov R3, RAM_44
FF95 mov R2 , RAM_43
FF97 lcall code_2961
FF9A code_FF9A: ; CODE XREF: code:0000↑FF5Fj<br>FF9A ret
FF9A
```
Listing 7. Fragment de code natif découvert dans la zone EEPROM.

# B Code Natif permettant de lire la zone ROM

```
mov DPTR , @tab ; Adresse du tableau transient ou
                    ; seront stocke les donn ées lues.
;; Sauvegarde des registres A, R0 et R1
movx CDPTR, A ; A est sauvegarde
mov DPTR, @tab+1 ;
mov A, RO<br>movx @DPTR, A
                   ; RO est sauvegarde
mov DPTR, @tab+2
mov A, R1
movx CDPTR, A ; R1 est sauvegarde
```

```
mov RO, 1; RO est utilise comme offset
LOOP1: ;; boucle principale ou la ROM est lue
  mov A, R0
  mov R1, A ; Copie de A dans le registre R1<br>mov DPTR, QROM ; Copie de la premiere adresse d
  mov DPTR , @ROM ; Copie de la premiere adresse de la
                             ; ROM a lire
 movc A, @A + DPTR ; incrementation de 1 ere adresse
                             ; en ROM a lire
 mov DPTR, @BUFFER_APDU ; déplacement de l'adresse du tampon
                             ; APDU vers le registre DPTR
 LOOPINC: ;; Le registre DPTR est utilise comme un
          ;; index dans le tampon APDU
   inc DPTR ; Incrementation du registre DPTR<br>
djnz R1, LOOPINC ; Décrémente R1 tant qu'il est >
                             ; Décrémente R1 tant qu'il est > 0
 movx @DPTR , A ; la valeur lue en ROM est
                             ; sauvegarde dans le tampon APDU
  inc RO ; incrémente le RO<br>mov A, RO : Met à jour l'off
  mov A, R0 ; Met à jour l'offset lu
                             ; en ROM pour la prochaine ité ration
 jz LOOP1 ; Saute vers LOOP1 si A != 0
;; Restaure les registres CPU
mov DPTR, @tab+2<br>movx A. @DPTR
movx A,<br>mov R1,
mov R1, A ; R1 est restaure
mov DPTR, @tab+1<br>movx A, @DPTR
movx A,
mov RO, A ; RO est restaure
mov DPTR , @tab
movx A, @DPTR ; A est restaure
ret
```
Listing 8. Lecture de 255 octets de la zone ROM en 8051.